# **Submitting Notice of Intent (NOI) at the 30 or 100-Patient Waiver Level For Nurse Practitioners and Physicians Assistants**

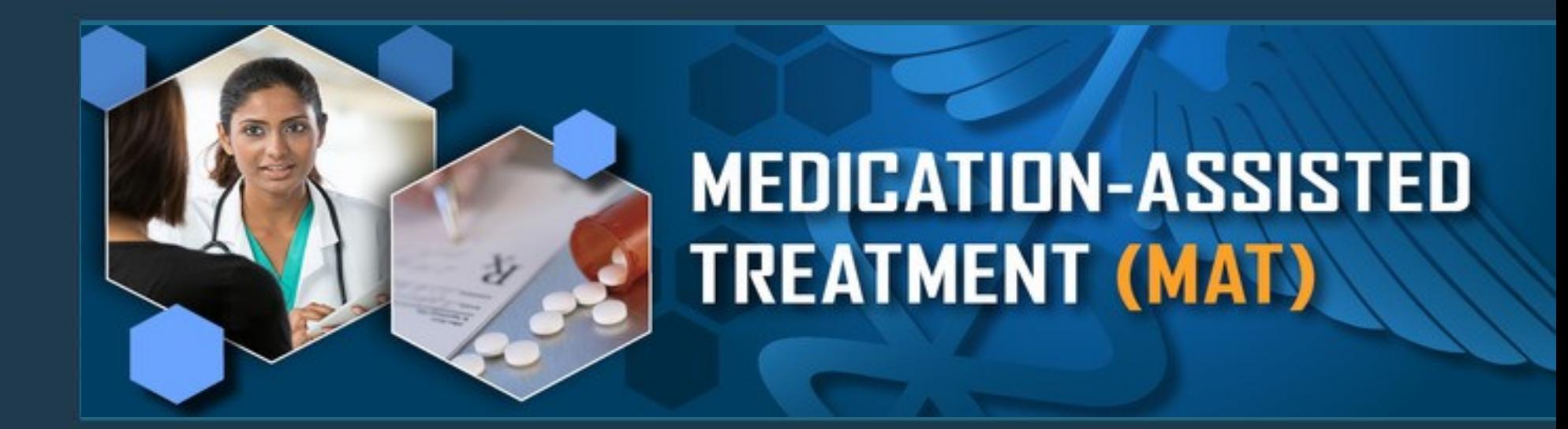

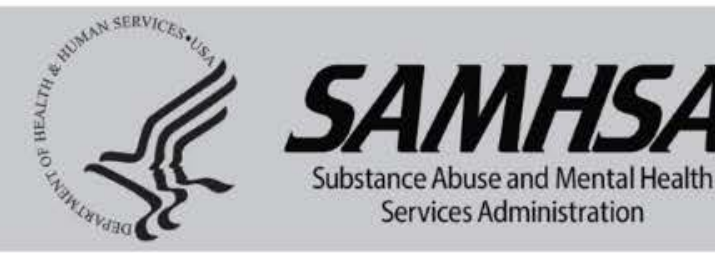

10.29.19 v1

### Go to this link: **http://buprenorphine.samhsa.gov/forms/select-practitioner-type.php**

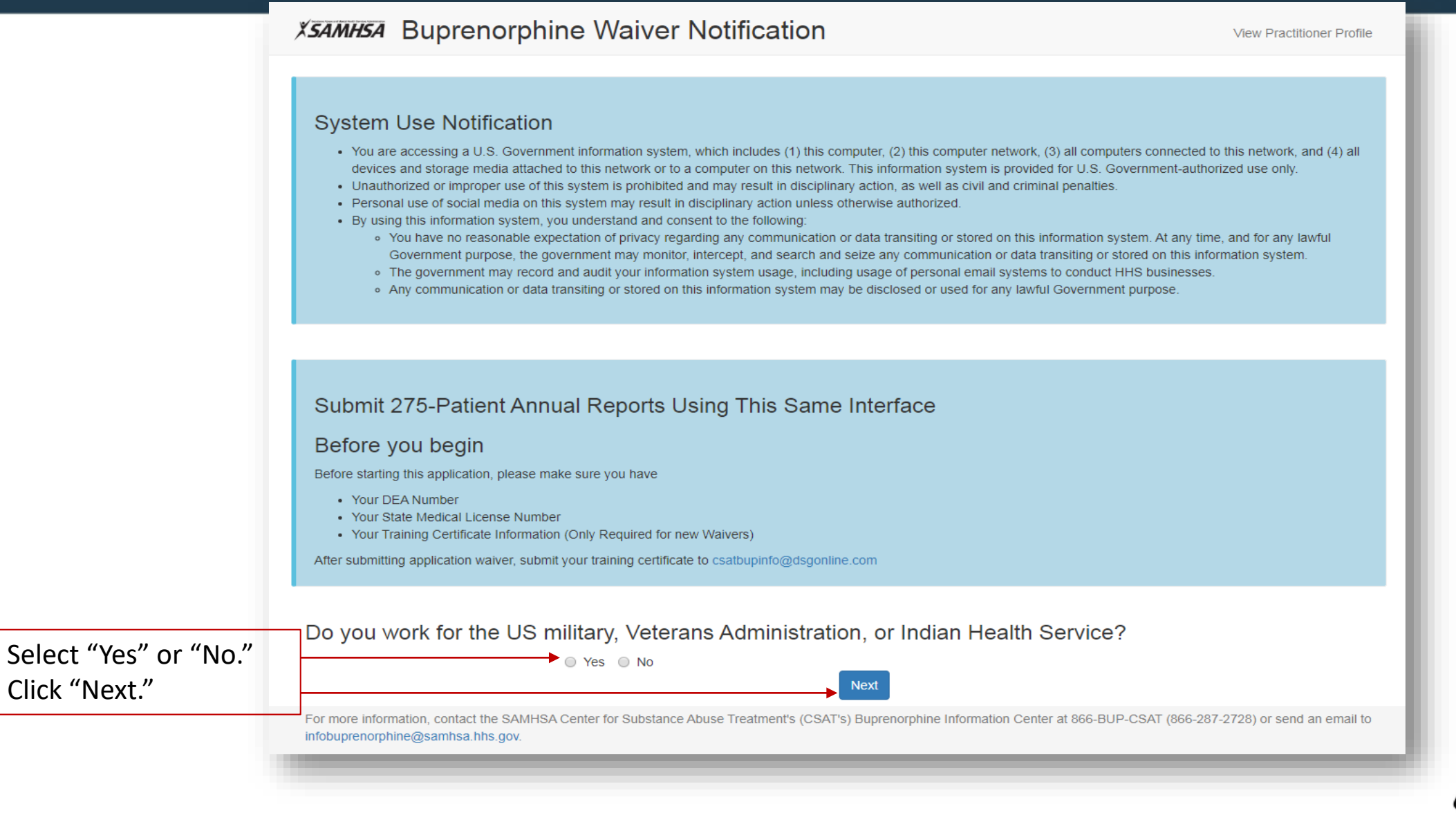

Click "Next."

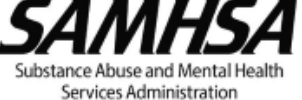

### Look up your DEA number and address on file here: **https://apps.deadiversion.usdoj.gov/webforms/validateLogin.jsp**

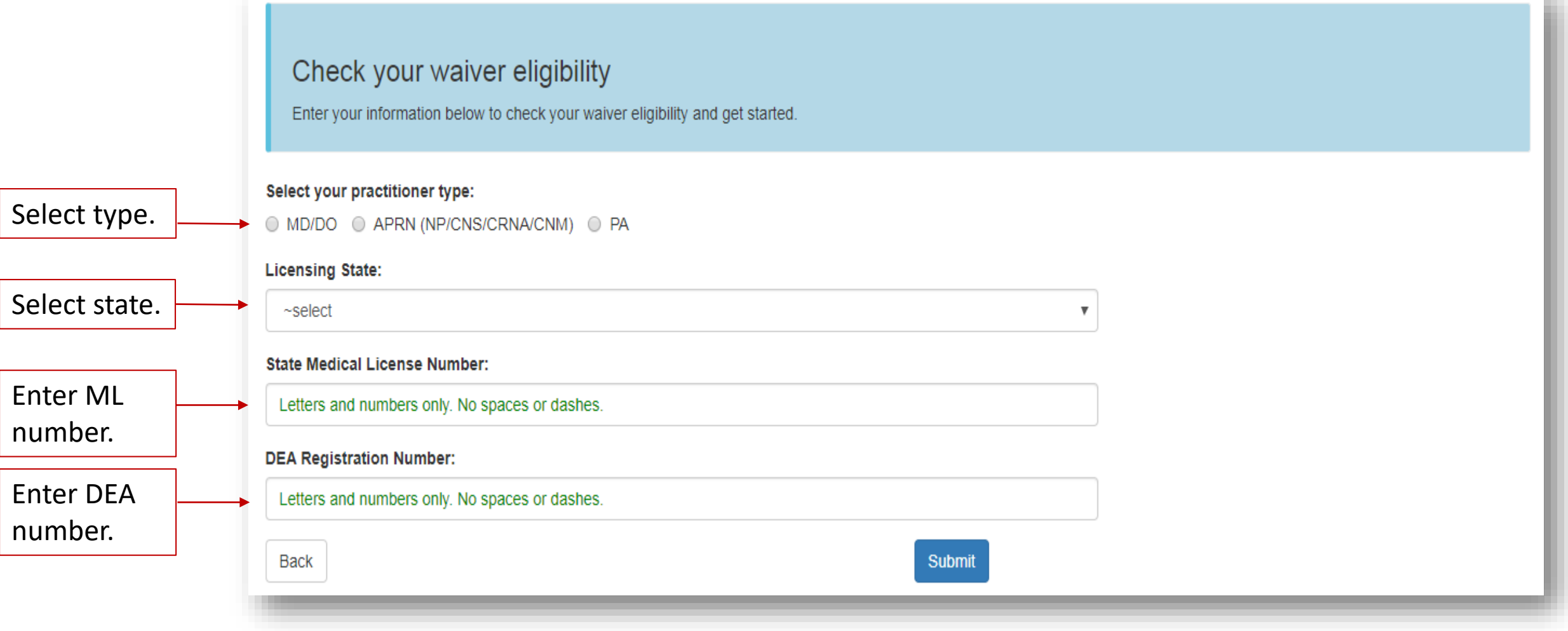

![](_page_2_Picture_2.jpeg)

**STATISTICS** 

### Look up your DEA number and address on file here: https://apps.deadiversion.usdoj.gov/webforms/validateLogin.jsp

### Check your waiver eligibility

Enter your information below to check your waiver eligibility and get started.

### Select your practitioner type:

![](_page_3_Figure_4.jpeg)

number.

![](_page_3_Picture_34.jpeg)

### Select your practitioner sub-type:

![](_page_3_Picture_35.jpeg)

### **State Medical License Number:**

![](_page_3_Picture_36.jpeg)

![](_page_3_Picture_10.jpeg)

### If you provide treatment in a qualified practice setting as described under  $42$  C.F.R. § 8.615, select "Yes," if not select "No."

### New Applicant Eligible For Waiver Level 30 or 100

Based on the credentials entered, you appear to be a new applicant. If this is not the case and you have previously submitted a waiver application, please recheck your data and resubmit so that we can link your new activity to your existing account. If you need further assistance, please contact our help desk at 866-BUP-CSAT (866-287-2728). You can also email us at infobuprenorphine@samhsa.hhs.gov.

#### Starting at the 100-Patient Level

New legislation makes it possible for practitioners to apply for a waiver at the 100-patient level if they meet the following condition(s):

⊙ No ⊙ Yes <sup>I</sup> provide medication-assisted treatment with covered medications (as such terms are defined under 42 C.F.R. § 8.2) in a qualified practice setting as described under 42 C.F.R. § 8.615.

#### Select your practitioner type:

O MD/DO @ APRN (NP/CNS/CRNA/CNM) O PA

#### Select your practitioner sub-type:

![](_page_4_Picture_55.jpeg)

#### **State Medical License Number:**

127586

Back

#### **DEA Registration Number:**

MZ5521231

![](_page_4_Picture_14.jpeg)

![](_page_4_Picture_15.jpeg)

### New Applicant Eligible For Waiver Level 30 or 100

Based on the credentials entered, you appear to be a new applicant. If this is not the case and you have previously submitted a waiver application, please recheck your data and resubmit so that we can link your new activity to your existing account. If you need further assistance, please contact our help desk at 866-BUP-CSAT (866-287-2728). You can also email us at infobuprenorphine@samhsa.hhs.gov.

### **Starting at the 100-Patient Level**

Optional

New legislation makes it possible for practitioners to apply for a waiver at the 100-patient level if they meet the following condition(s):

I provide medication-assisted treatment with covered medications (as such terms are defined under 42 C.F.R. § 8.2) in a qualified practice setting as described under 42 O No O Yes C.F.R. § 8.615.

Although I am eligible for the 100-patient level, I wish to only apply for the 30-patient level.

You appear to be eligible to apply for the 100-patient waiver. Press Next to begin your 100-patient waiver application.

If you qualify for a 100 patient waiver, we encourage you to apply for the 100 level waiver. This does not require you to treat 100 patients.

![](_page_5_Picture_9.jpeg)

Next

### New Applicant Eligible For Waiver Level 30 or 100

Based on the credentials entered, you appear to be a new applicant. If this is not the case and you have previously submitted a waiver application, please recheck your data and resubmit so that we can link your new activity to your existing account. If you need further assistance, please contact our help desk at 866-BUP-CSAT (866-287-2728). You can also email us at infobuprenorphine@samhsa.hhs.gov.

### **Starting at the 100-Patient Level**

New legislation makes it possible for practitioners to apply for a waiver at the 100-patient level if they meet the following condition(s):

◎ No ◯ Yes I provide medication-assisted treatment with covered medications (as such terms are defined under 42 C.F.R. § 8.2) in a qualified practice setting as described under 42 C.F.R. § 8.615.

You are applying for the 30-patient level at this time. Press the Next button to begin your application.

![](_page_6_Picture_7.jpeg)

**Next** 

1A. Type in name. 1B. (Auto populated). 1C. Select professional discipline. 1D. (Auto populated).

### **1A. NAME OF PRACTITIONER**

![](_page_7_Picture_26.jpeg)

 $\boldsymbol{\mathrm{v}}$ 

125786A

![](_page_7_Picture_27.jpeg)

![](_page_7_Picture_5.jpeg)

![](_page_7_Picture_6.jpeg)

- 2. Type in primary/service address where you intend to practice.
- 3. Type in primary/service phone number.
- 4. Type in fax number (optional).
- 5. Type in e-mail twice. (This e-mail is where you will receive your approval letter.)

![](_page_8_Picture_59.jpeg)

 $\overline{\mathbf{v}}$ 

### **2. ADDRESS OF PRIMARY LOCATION**

#### **Address Line 2**

City

**State** 

New Mexico

**Zip Code** 

#### **3. TELEPHONE NUMBER**

XXX-XXX-XXXX

**Extension (if applicable)** 

**4. FAX NUMBER** 

XXX-XXX-XXXX

**5. EMAIL ADDRESS** 

**Confirm Email Address** 

![](_page_8_Picture_19.jpeg)

New Notification - an initial notification for a waiver submitted for the purpose of obtaining an identification number from DEA for inclusion in the registration under 21 USC § 823(f). \*New Notification 100 - an initial notification for a waiver .......

New Notification, with the intent to immediately facilitate treatment of an individual (one) patient - an initial notification submitted for the purpose described above, with the additional purpose of notifying the Secretary and the Attorney General of the intent to provide immediate opiate addiction treatment for an individual (one) patient pending processing of this waiver notification.

Second Notification - For physicians who submitted a new notification not less than one year ago and intend and need to treat up to 100 patients. (See Office of National Drug Control Policy Reauthorization Act of 2006.)

### **6. PURPOSE OF NOTIFICATION**

New Notification to treat up to 30 patients

New Notification, with the intent to immediately facilitate treatment of an individual (one) patient

Second Notification of need and intent to treat up to 100 patients (existing 30-patient limit practitioners)

New Notification to treat up to 100 patients\*

\*NOTE: In order to treat up to 100 patients in the first year, practitioners must provide medication-assisted treatment with covered medications (as such terms are defined under 42 C.F.R. § 8.2) in a qualified practice setting as described under 42 C.F.R. § 8.615.

### 7. CERTIFICATION OF USE OF NARCOTIC DRUGS UNDER THIS NOTIFICATION

When providing maintenance or detoxification treatment, I certify that I will only use Schedule III, IV, or V drugs or combinations of drugs that have been approved by the Federal Drug Administration for use in maintenance or detoxification treatment and that have not been the subject of an adverse determination.

![](_page_9_Picture_11.jpeg)

6. (Auto selected). 7. Check off box.

![](_page_10_Picture_43.jpeg)

### 8. CERTIFICATION OF QUALIFYING CRITERIA

■ NEW NOTIFICATION - I certify that I am either a nurse practitioner or physician assistant who satisfies the definition of a "qualifying other practitioner" under 21 U.S.C. § 823(g)(2)(G)(iv), as amended by the Comprehensive Addiction and Recovery Act of 2016.

NEW NOTIFICATION - I certify that I am either a clinical nurse specialist, certified registered nurse anesthetist or certified nurse midwife who satisfies the definition of a "qualifying other practitioner" under 21 U.S.C. § 823(g)(2)(G)(iv), as amended by the Substance Use Disorder Prevention that Promotes Opioid Recovery and Treatment for Patients and Communities Act of 2018, and I am aware that clinical nurse specialists, certified registered nurse anesthetists and certified nurse midwives, will be included in the definition of a "qualifying other practitioner" under 21 U.S.C. § 823(g)(2)(G)(iv) until October 1, 2023.

I certify that I am licensed to prescribe Schedule III, IV, or V medications for the treatment of pain under State law.

I certify that I am NOT required by State law to be supervised by OR work in collaboration with a qualifying physician to prescribe Schedule III, IV, or V medications. **OR** 

I certify that I am required by State law to be supervised by OR work in collaboration with a qualifying physician to prescribe III, IV, or V medications.

Supervisory/Collaborating Physician Name

Supervisory/Collaborating Physician Phone Number

Supervisory/Collaborating Physician DEA Number

![](_page_10_Picture_11.jpeg)

## 8. CERTIFICATION OF QUALIFYING CRITERIA (Continued)

![](_page_11_Picture_41.jpeg)

![](_page_11_Picture_2.jpeg)

## 8. CERTIFICATION O F QUALIFYING CRITERIA (Continued)

Pre-selected checkbox for New Notifications

SECOND NOTIFICATION FOR 100 PATIENTS - I certify that my qualifications from my initial notification request have not changed.

■ NEW NOTIFICATION TO TREAT 100 PATIENTS - I certify that I provide medication-assisted treatment with covered medications (as such terms are defined under 42 C.F.R. § 8.2) in a qualified practice setting as described under 42 C.F.R. § 8.615.

Upload a copy of your state medical license and completed training certificate(s).

You may upload any documentation of your training here. If you do not provide a copy of your certificate, this may result in delayed processing of your waiver. Please retain a copy of the training certificate for your records as proof of required training completion.

Choose files To Upload

**Choose Files** 

![](_page_12_Picture_8.jpeg)

### 9. Check off both boxes. 10. Select New Notification for new 100 waivers or select "I certify that I will not exceed 30 patients" for 30 waivers

### **9. CERTIFICATION OF CAPACITY**

D I certify that I have the capacity to provide patients with appropriate counseling and other appropriate ancillary services, either directly or by referral.

I certify that I have the capacity to provide, directly or through referral, all drugs approved by the Food and Drug Administration for the treatment of opioid use disorder, including for maintenance, detoxification, overdose reversal, and relapse prevention.

### **10. CERTIFICATION OF MAXIMUM PATIENT LOAD**

 $\Box$  I certify that I will not exceed 30 patients for maintenance or detoxification treatment at one time.

Second Notification - I have provided treatment at the 30 patient limit for one year and need to treat up to 100 patients and I certify that I will not exceed 100 patients for maintenance or detoxification treatment at one time.

Second Notification - I have provided treatment at the 30 patient limit for less than one year, but provide medication-assisted treatment with covered medications (as such terms are defined under 42 C.F.R. § 8.2) in a qualified practice setting as described under 42 C.F.R. § 8.615, and need to treat up to 100 patients. I certify that I will not exceed 100 patients for maintenance or detoxification treatment at one time.

■ New Notification for 100 Patients – I will not exceed 100 patients for maintenance or detoxification treatment at one time.

![](_page_13_Picture_9.jpeg)

![](_page_14_Picture_71.jpeg)

 $\mathbf{r}$ 

HSA Substance Abuse and Mental Health<br>Services Administration

# PLEASE NOTE THE FOLLOWING:

DATA Waiver Team Email Address: [InfoBuprenorphine@samhsa.hhs.gov](mailto:InfoBuprenorphine@samhsa.hhs.gov)

Confirmation e-mails are sent immediately after your application is submitted.

Approval Letters are e-mailed within 45 days of your complete application submission.

\*Please check your junk and spam folders if you have not already added [InfoBuprenorphine@samhsa.hhs.gov](mailto:InfoBuprenorphine@samhsa.hhs.gov) to your contacts.

Any questions or inquiries should be directed to [InfoBuprenorphine@samhsa.hhs.gov](mailto:InfoBuprenorphine@samhsa.hhs.gov) or call 1-866-287-2728.

![](_page_15_Picture_6.jpeg)